## Задача с решением по численным методам Тема: интерполяционный многочлен

## ЗАДАНИЕ.

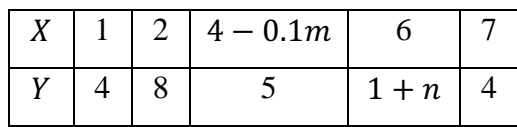

 $m = 9: n = 1$ 

1) Построить интерполяционный многочлен

2) Найти экстремумы этого многочлена

3) Найти корни

4) Построить график полученного многочлена

РЕШЕНИЕ.

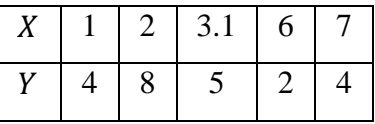

Построим интерполяционный многочлен в форме Ньютона. Построим таблицу разделенных разностей:

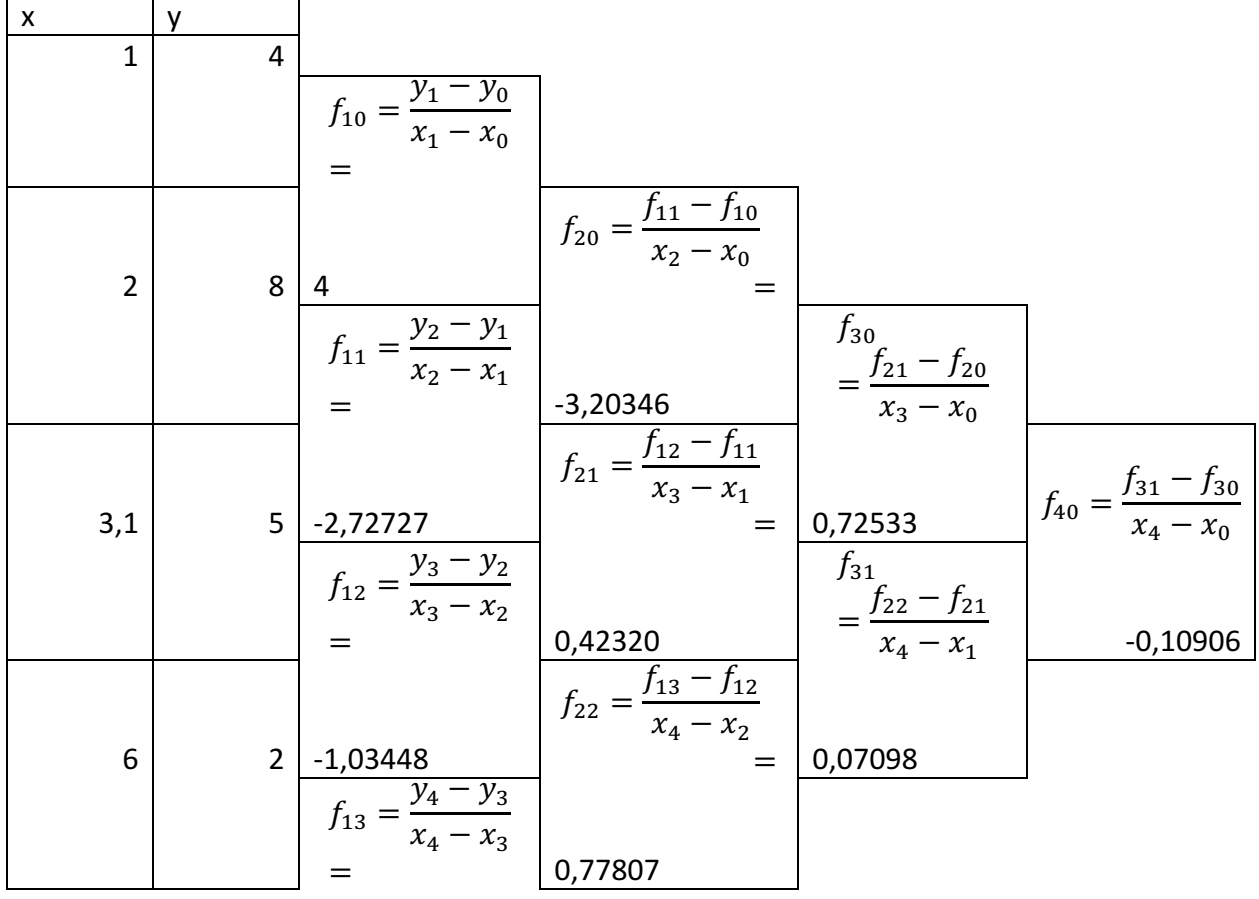

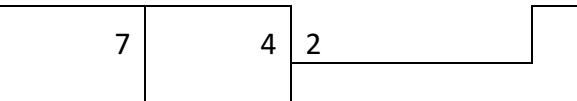

Интерполяционный многочлен в форме Ньютона имеет вид:

$$
P_n(x) = y_0 + f_{10}(x - x_0) + f_{20}(x - x_0)(x - x_1) + f_{30}(x - x_0)(x - x_1)(x - x_2)
$$
  
+  $f_{40}(x - x_0)(x - x_1)(x - x_2)(x - x_3)$   

$$
P_n(x) = 4 + 4(x - 1) - 3.20346(x - 1)(x - 2) + 0.72533(x - 1)(x - 2)(x - 3.1)
$$
  
- 0.10906(x - 1)(x - 2)(x - 3.1)(x - 6) =  
= -14.96100 + 29.87705x - 12.85194x<sup>2</sup> + 2.04495x<sup>3</sup> - 0.10906x<sup>4</sup>

1) Найдем экстремумы полученного многочлена:

 $P' = 29.87705x - 25.70388x + 6.13485x^2 - 0.43624x^3$ Решим уравнение  $P'(x) = 0$  численно.

 $29.87725x - 25.70388x + 6.13485x^2 - 0.43624x^3 = 0$ Протабулируем функцию  $F(x) = 29.87705x - 25.70388x + 6.13485x^2 - 0.43624x^3$ , чтобы отделить корни.

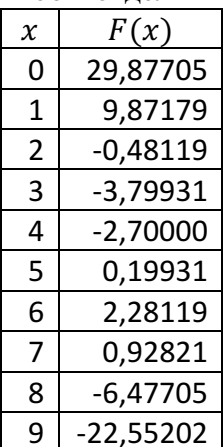

Уравнение  $F(x) = 0$  имеет три корня,  $x_1 \in (1, 2)$ ,  $x_2 \in (4, 5)$ ,  $x_3 \in (7, 8)$ При переходе через  $x_1$  и  $x_3$  функция  $F(x) = P'(x)$  меняет знак с «+» на «-», точки  $x_1, x_3$  точки максимума, при переходе через  $x_2$  функция  $F(x) = P'(x)$  меняет знак с «-» на «+»,  $x_2$  - точка минимума.

Уточним корни методом Ньютона.

Для первого корня начальным приближением выберем  $x^{(0)} = \frac{1+2}{2} = 1.5$ Дальнейшие приближения будем искать по схеме

$$
x^{(k+1)} = x^{(k)} - \frac{F(x^{(k)})}{F'(x^{(k)})}
$$
  
Остановим игерации, когда выполнится условие  $d = |x^{(k)} - x^{(k-1)}| < 10^{-5}$   

$$
F(x) = 29.87705x - 25.70388x + 6.13485x^2 -0.43624x^3
$$

$$
F'(x) = -25.70388 + 12.26971x - 1.30871x^2
$$

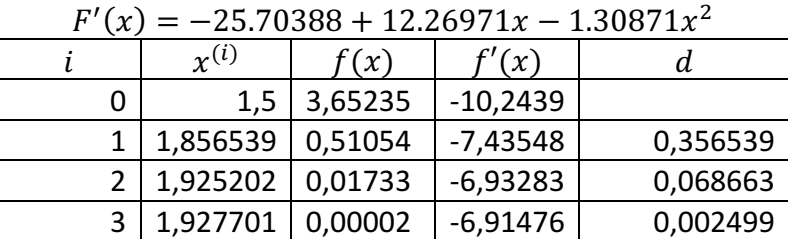

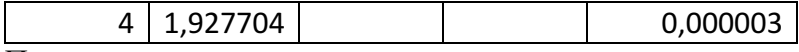

Получили:

 $x_1 \approx 1.92770$ 

Аналогично найдем приближения остальных корней:

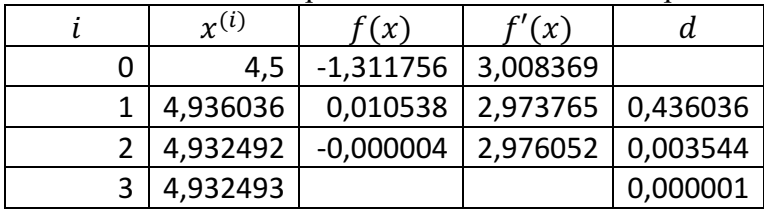

 $x_2 \approx 4.93249$ 

|   | $r^{(i)}$ | f(x)        | f'(x)       | d.       |
|---|-----------|-------------|-------------|----------|
| ი | 7,5       | $-1,854292$ | $-7,296202$ |          |
|   | 7,245855  | $-0,230561$ | $-5,509972$ | 0,254145 |
|   | 7,204011  | $-0,005830$ | $-5,232083$ | 0,041844 |
| 3 | 7,202897  | $-0,000004$ | $-5,224745$ | 0,001114 |
|   | 7,202896  |             |             | 0,000001 |

 $x_3 \approx 7.20290$ 

Получим точки экстремума многочлена  $P(x) = -14.96100 + 29.87725x - 12.85194x^2 +$  $2.04495x^3 - 0.10906x^4$ :

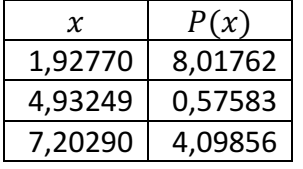

2) Найдем корни полученного многочлена численно.

 $P(x) = -14.96100 + 29.87705x - 12.85194x^{2} + 2.04495x^{3} - 0.10906x^{4}$ На отрезке [2; 7] корней нет,  $P(x) > 0$ 

Протабулируем функцию  $P(x)$ , чтобы отделить корни.

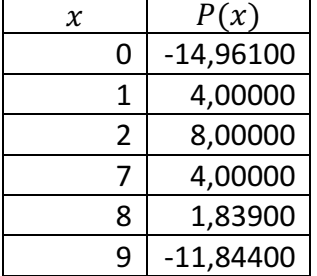

Итак,  $x_1 \in (0, 1)$ ,  $x_2 \in (8, 9)$ . При  $x \in (-\infty, 1.92770)$  функция монотонно возрастает, других корней, кроме  $x_1$ , на интервале быть не может. При  $x \in (1.92770; 4.93249)$ функция монотонно убывает,  $P(4.93249) > 0$ , на интервале корней нет. При  $x \in$  $(4.93249; 7.20290)$  функция монотонно возрастает,  $P(4.93249) > 0$ , на интервале корней нет. При  $x \in (7.20290; +∞)$  функция монотонно убывает, других корней, кроме  $x_2$ , на

интервале быть не может. Таким образом, многочлен  $P(x)$  имеет ровно два действительных корня. Найдем их приближенные значения методом Ньютона

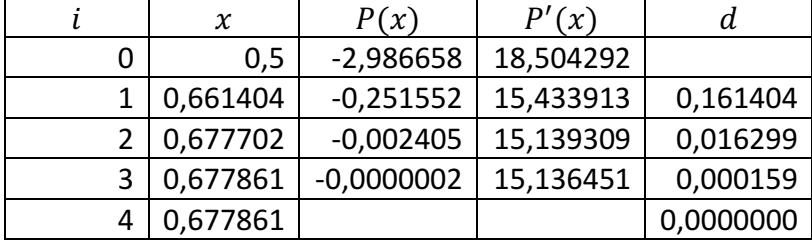

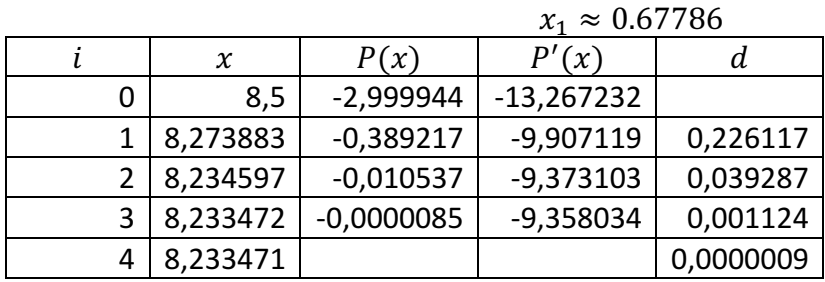

$$
x_2 \approx 8.23347
$$

3) Протабулируем функцию  $P(x)$ :

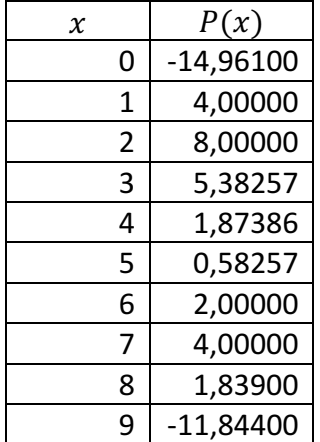

Дополнительные точки (экстремумы и корни):

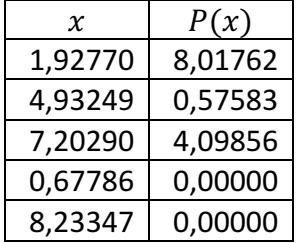

Построим график полученного многочлена:

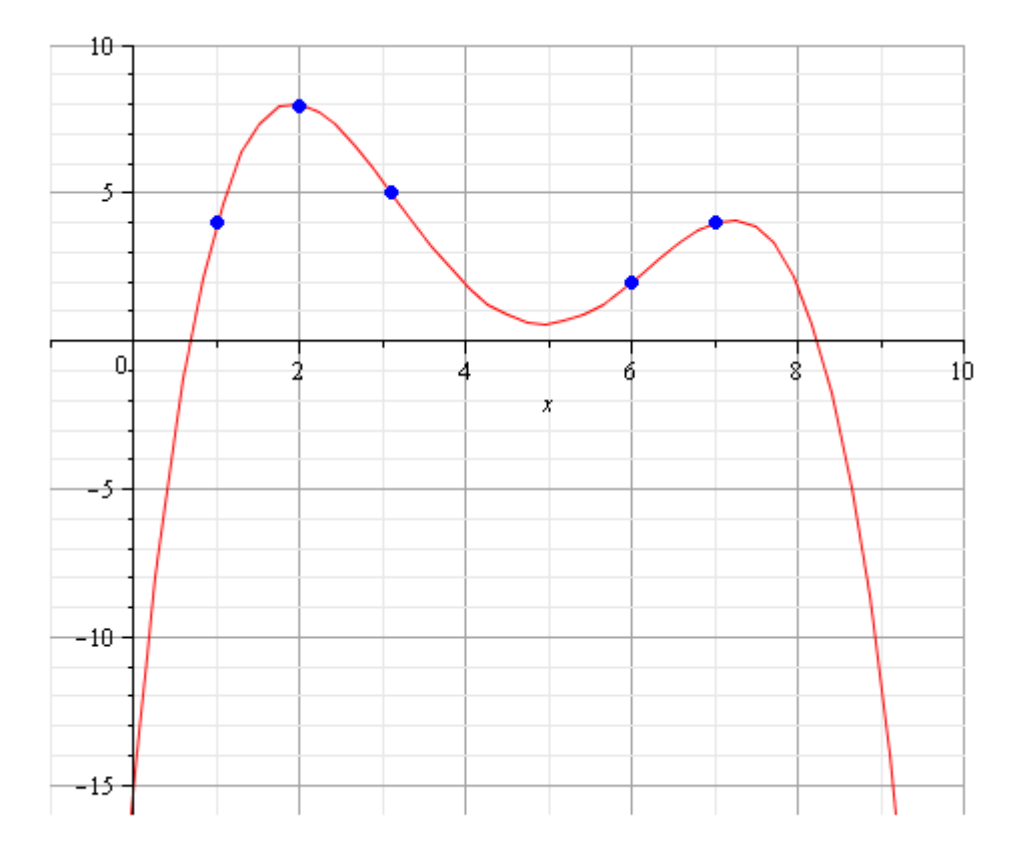